# **ibec\_ds\_Last**

Positions the cursor on the last record in the [dataset](http://ibexpert.com/docu/doku.php?id=01-documentation:01-13-miscellaneous:glossary:data-set).

# **Description**

Call ibec\_ds\_Last to position the cursor on the last record in the dataset and make it the active record.

### **Syntax**

```
 function ibec_ds_Last(Dataset : variant) : variant;
```
### **Example**

```
execute ibeblock
as
begin
   select * from RDB$FIELDS as dataset MyDataset;
   ibec_ds_Last(MyDataset);
  while (not ibec ds Bof(MyDataset)) do
   begin
     ...
     ibec_ds_Prior(MyDataset);
   end
   ...
   close dataset MyDataset;
```
end

# **Examples**

[Dataset Example](https://www.ibexpert.net/ibe/pmwiki.php?n=Doc.DatasetExample)

[SELECT ... AS DATASET](http://ibexpert.com/docu/doku.php?id=08-procedural-extensions-of-ibeblock:select-as-dataset)

[ibec\\_ds\\_Bof](http://ibexpert.com/docu/doku.php?id=05-ibexpert-ibeblock-functions:05-08-dataset-functions:ibec_ds_bof)

[ibec\\_ds\\_First](http://ibexpert.com/docu/doku.php?id=05-ibexpert-ibeblock-functions:05-08-dataset-functions:ibec_ds_first)

[ibec\\_ds\\_Next](http://ibexpert.com/docu/doku.php?id=05-ibexpert-ibeblock-functions:05-08-dataset-functions:ibec_ds_next)

[ibec\\_ds\\_Prior](http://ibexpert.com/docu/doku.php?id=05-ibexpert-ibeblock-functions:05-08-dataset-functions:ibec_ds_prior)

update: 2023/07/06 04:47 05-ibexpert-ibeblock-functions:05-08-dataset-functions:ibec\_ds\_last http://ibexpert.com/docu/doku.php?id=05-ibexpert-ibeblock-functions:05-08-dataset-functions:ibec\_ds\_last

From: <http://ibexpert.com/docu/> - **IBExpert**

Permanent link: **[http://ibexpert.com/docu/doku.php?id=05-ibexpert-ibeblock-functions:05-08-dataset-functions:ibec\\_ds\\_last](http://ibexpert.com/docu/doku.php?id=05-ibexpert-ibeblock-functions:05-08-dataset-functions:ibec_ds_last)**

Last update: **2023/07/06 04:47**

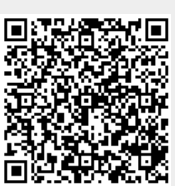